Vicerrectorado de Calidad e Innovación Educativa Unidad de Apoyo a la Docencia

# **Cursos de Formación del Profesorado**

# **Universitario**

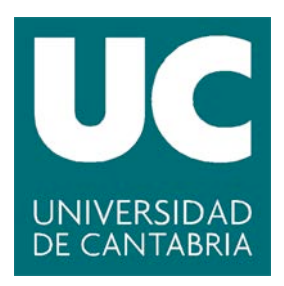

# *ÍNDICE*

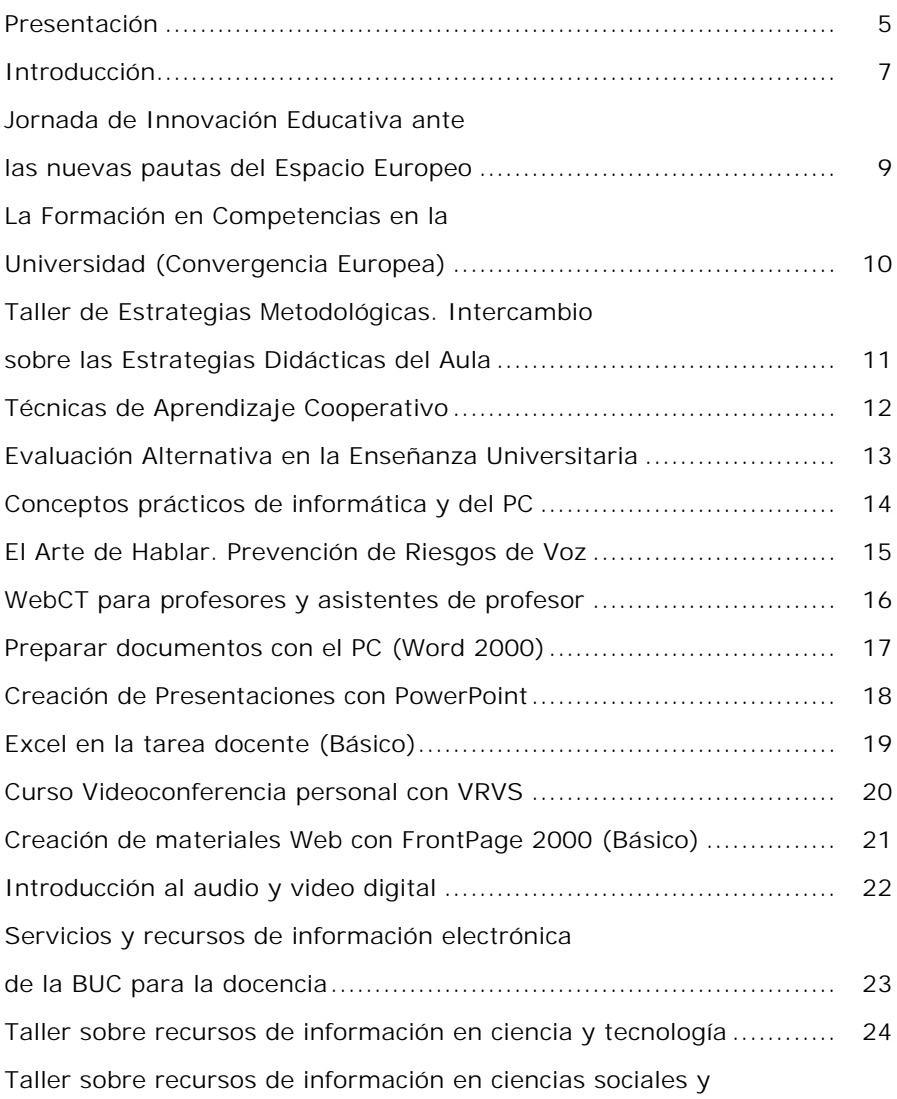

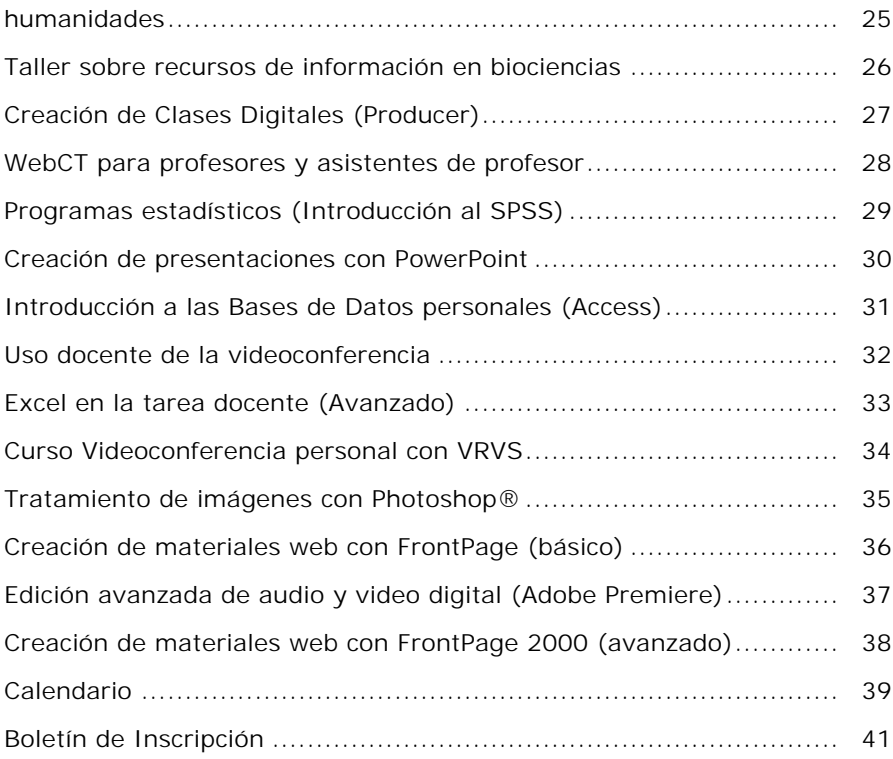

#### *Presentación*

Después de dos ediciones de Cursos de Formación en Nuevas Tecnologías, se ha decidido ampliar la oferta con Cursos de Formación Pedagógica del Profesorado, lo que, añadido a una nueva edición de Cursos de Información y Comunicación antes citados, permitirá ofrecer a nuestro profesorado más instrumentos para la reflexión sobre la renovación pedagógica así como la oportunidad de aplicar y desarrollar las nuevas Técnicas informáticas que deben incidir en la mejora de la enseñanza.

Durante el curso 2004-2005, tras la Jornada de Innovación Docente ante las nuevas pautas del Espacio Europeo destinada a todo el Profesorado de la UC, se han programado 5 cursos de Formación Pedagógica y 21 Cursos de Nuevas Tecnologías de la Información y Comunicación, con el fin de atender las exigencias que plantea el nuevo modelo educativo de la Convergencia Europea. Asimismo se contempla repetir a partir del segundo semestre, aquellos cursos que resulten más eficaces y/o necesarios para la consecución de los objetivos propuestos.

Con ello se pretende desarrollar tres ámbitos de acción preferentes:

- a) Disponer de profesorado "preparado" para impartir **cursos piloto** durante el segundo semestre del curso 2004-2005.
- b) Favorecer y potenciar el intercambio de reflexiones y experiencias del profesorado que participe en los cursos y después en los planes piloto. Se trata de crear un "grupo de formadores" que inicien una cadena que permita llegar al año 2010 con el máximo grado de experimentación posible (sería deseable el 100%) de la nueva metodología que se aplicará en el Espacio Europeo. Este trabajo servirá asimismo para

diseñar los cursos que se programan durante 2005-2006 y sucesivamente.

c) Analizar la capacitación y disposición del alumnado ante la implantación del nuevo método. Es importante planificar con el mayor equilibrio no solo una asignatura, sino, sobre todo, un curso completo. El desarrollo del nuevo sistema debe llevar a la reflexión conjunta (de profesores y alumnos) sobre el éxito o la mejora de la planificación realizada según las pautas de la Convergencia Europea.

De ahí que todo el proceso deba culminarse con una **rigurosa evaluación de resultados**, evaluación que será imprescindible para la planificación del Curso 2005-2006.

Precisamente por eso se ha procurado dosificar todo el paquete de cursos de manera escalonada y progresiva. Se comienza el 7 de octubre con la *"Jornada de Innovación Docente ante las nuevas pautas del Espacio Europeo"*, se continúa con los "*Cursos de Formación Pedagógica del Profesorado"* que se imparten durante los meses de Octubre, Noviembre y Diciembre, y se concluyen con los "*Cursos de Formación de Nuevas Tecnologías de la Comunicación e Información*" que se prolongan hasta el mes de junio.

> Más información en la página Web: http://www.unican.es/Vicerrectorados/calidad\_apoyo/

#### *Introducción*

La Unidad de Apoyo a la Docencia es un programa destinado a informar al Profesorado de la UC de las estrategias pedagógicas y tecnológicas que se van a desarrollar durante el curso 2004-2005 para impulsar el perfeccionamiento del Profesorado.

En esta primera edición el número de asistentes a los cursos viene limitado por las características de los mismos, ya que solo admiten un grupo de 20 o 25 personas.

Una segunda limitación viene exigida por la propia programación de los *"Planes Piloto"*. Para una mayor eficacia de este ensayo inicial se ha decidido poner en marcha el Primer Curso de Historia, Ciencias e Ingeniería de Minas, por ser todas ellas titulaciones con un número de alumnos reducido (máximo 50), que es el número recomendado por expertos en el desarrollo del Espacio Europeo.

No obstante quedan disponibles unas cinco o diez plazas (depende de los cursos) para profesores de otras titulaciones que tengan previsto iniciar asimismo la experiencia piloto (pero preferentemente que impartan asignaturas de primer curso).

Como esta es la primera puesta en práctica de la nueva metodología, que tendrá su continuidad los cursos siguientes, la presente Guía de la Unidad de Apoyo a la Docencia se distribuye a todo el Profesorado para que tenga conocimiento de la Planificación General que se especificará en los cursos sucesivos.

Las características, horarios y requisitos de todos los cursos se desarrollan en las páginas siguientes.

# *JORNADA DE INNOVACIÓN DOCENTE ANTE LAS NUEVAS PAUTAS DEL ESPACIO EUROPEO*

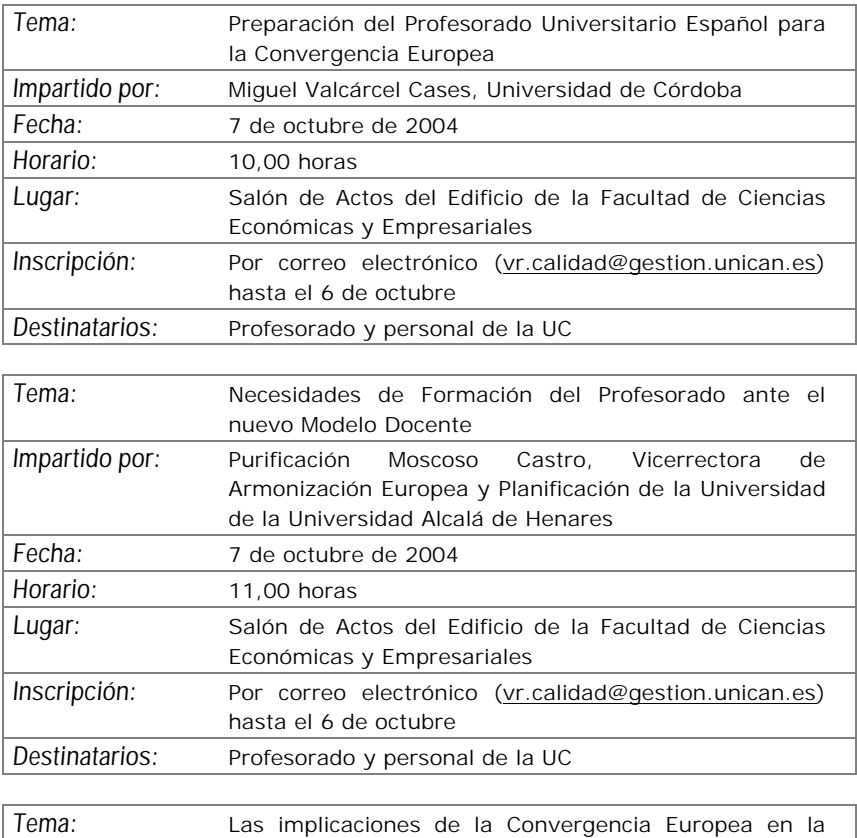

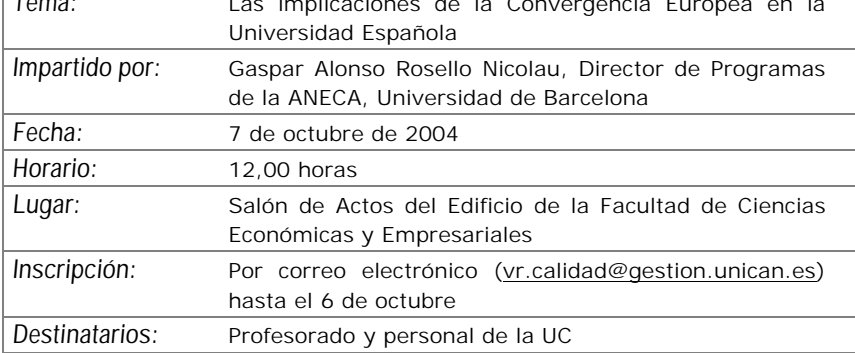

# *LA FORMACIÓN EN COMPETENCIAS EN LA UNIVERSIDAD (CONVERGENCIA EUROPEA)*

*Objetivos:*

- Profundizar en el análisis del concepto de "competencia" desde la perspectiva de su carácter integral y su relación con el conjunto de la personalidad;
- Identificar las competencias fundamentales del universitario relacionadas con las estructuras básicas de conocimiento propias de las titulaciones de Grado;
- Formular competencias académicas y pre-profesionales básicas de la titulación;
- Elaborar, en grupo, un proyecto de desarrollo de una competencia fundamental vinculada con una materia básica, o transversal y común a varios cursos y disciplinas.

- Significación de las competencias en la educación universitaria;
- Dimensiones (cognitiva, afectiva, social y de comportamiento) de la competencia personal;
- Tipología de competencias: básicas y específicas, académicas y profesionales; de los alumnos y del profesor; individuales y de grupo, de la organización y del entorno;
- Diseños curriculares que favorecen la formación de competencias;

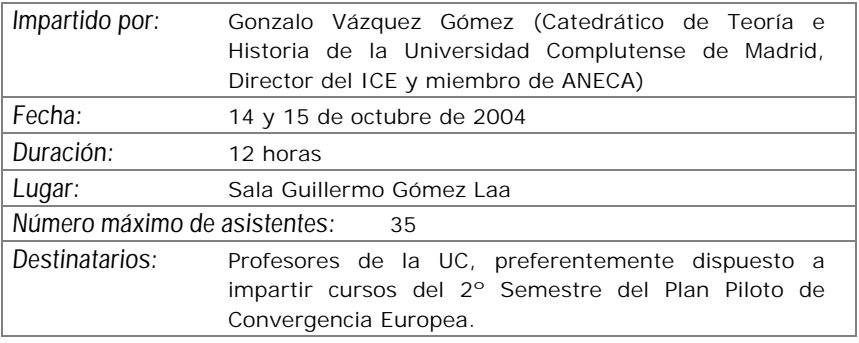

# *TALLER DE ESTRATEGIAS METODOLÓGiCAS. INTERCAMBIO SOBRE LAS ESTRATEGIAS DIDÁCTICAS*

*DEL AULA*

#### *Objetivos:*

- Desarrollar orientaciones y metodologías que tengan en cuenta la necesidad de provocar en los estudiantes un aprendizaje activo, que supere la pura transmisión de conocimientos.
- Practicas estrategias de mejora de la clase expositiva.
- Analizar las diversas capacidades y estrategias necesarias para abordar los niveles de complejidad que requiere la Universidad actual y las necesidades de formación del alumnado.
- Suministrar herramientas de trabajo y estrategias de acción que mejoren la docencia universitaria.

- Más allá de la presentación.
- La comunicación con el alumnado. Elementos a tener en cuenta.
- Cómo mejorar la sesión magistral. Estrategias docentes para grupos grandes.
- Las estrategias para grupos reducidos.
- Adecuación de las estrategias docentes a los contenidos y a los objetivos de la docencia.

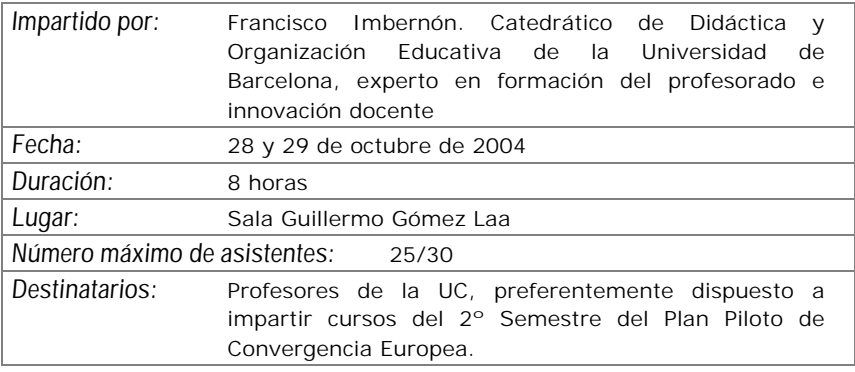

# *TÉCNICAS DE APRENDIZAJE COOPERATIVO*

#### *Objetivos:*

- Conocer, comprender y poder justificar las virtudes del aprendizaje cooperativo, las características generales de sus dos formas (informal y formal), las estrategias fáciles de introducir en las clases expositivas, los cinco ingredientes necesarios para planear una tarea cooperativo y la superación de algunas barreras que dificultan la aplicación de aprendizaje cooperativo en la propia docencia.
- Ser capaces de diseñar una lección cooperativa incorporando cada uno de los 5 ingredientes
- Demostrar una actitud favorable sobre la posibilidad de incorporar las técnicas de aprendizaje cooperativo en la propia docencia

- Presentación del taller: Qué es aprendizaje cooperativo
- Las dos formas de aprendizaje cooperativo
- Los cinco ingredientes de una actividad de aprendizaje cooperativo
- Virtudes del aprendizaje cooperativo (parte I y II)
- Diseñar una actividad de aprendizaje cooperativo formal (parte I y II)
- Preparación de tarea: lectura sobre aprendizaje cooperativo informal
- Reunión de grupos para discutir la lectura
- Barreras para la introducción de aprendizaje cooperativo
- Presentación de experiencias concretas y debate
- Algunos instrumentos de soporte

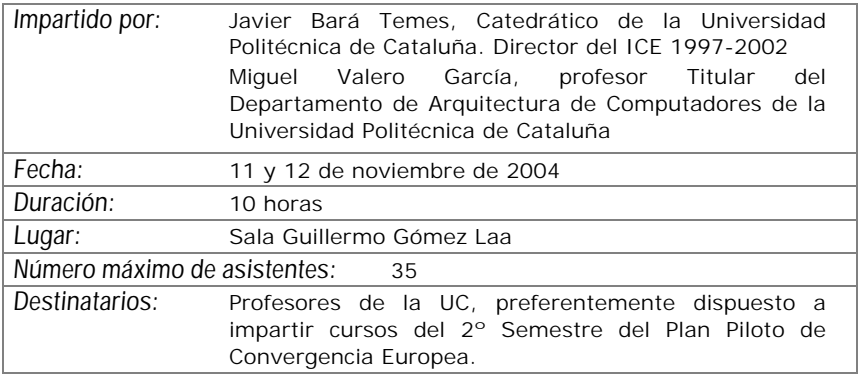

# *EVALUACIÓN ALTERNATIVA EN LA ENSEÑANZA UNIVERSITARIA*

#### *Objetivos:*

- Determinar la naturaleza y características de la evaluación alternativa del estudiante.
- Delimitar los conceptos de evaluación del desempeño y evaluación de competencias.
- Aplicar los sistemas de evaluación del desempeño basados en competencias a diferentes metodologías de enseñanza: Método de proyectos, enseñanza clínica y aprendizaje basado en problemas.
- Desarrollar procedimientos para la toma de decisiones en la evaluación.

- La evaluación alternativa y la evaluación de competencias.
- Los sistemas de evaluación del desempeño basados en competencias.
- Las prácticas clínicas y su evaluación.
- La evaluación del desempeño del estudiante en una metodología de proyectos.
- El aprendizaje basado en problemas y la evaluación del desempeño del estudiante.
- La toma de decisiones a partir de la evaluación del desempeño.

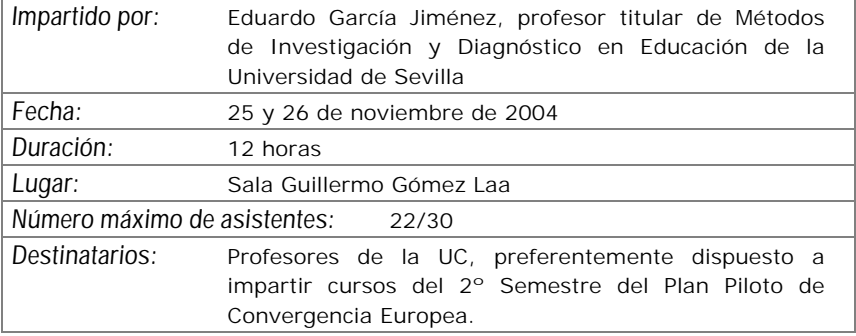

# *CONCEPTOS PRÁCTICOS DE INFORMÁTICA*

*Objetivos:*

Se pretende aprender una serie de conceptos y consejos prácticos para el día a día en el uso de un ordenador conectado en red, tanto a nivel de la red UC como de Internet y, más en concreto se pretende que los participantes:

- Mejoren la seguridad en sí mismos al usar ordenadores, mediante la familiarización con conceptos básicos y vocabulario informático.
- Conozcan como afrontar problemas y, en su caso, obtener ayuda para solucionarlos lo más rápidamente posible, así como sacar partido de los recursos informáticos a su disposición en la UC.
- Adquieran la destreza suficiente para el uso fluido de los servicios habituales de Internet, así como hábitos básicos de seguridad.
- Conozcan cómo usar los recursos de la UC desde fuera de la misma, bien desde sus domicilios o en viajes.

- Componentes físicos del PC y su uso. Ergonomía
- Instalación y mantenimiento del PC
- Consejos prácticos sobre el uso del PC
- Uso de recursos de red y Seguridad
- Cómo obtener Ayuda
- Redes inalámbricas
- Uso del PC desde fuera de la UC

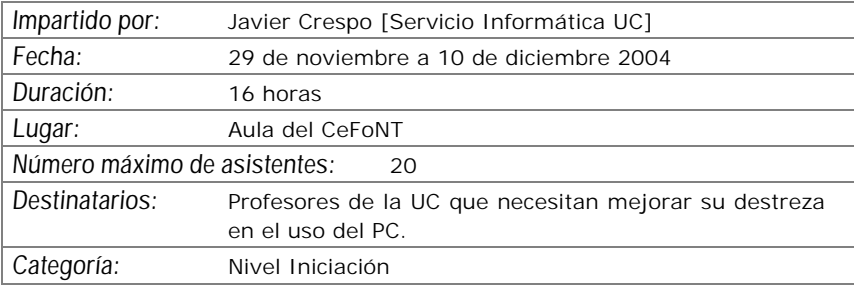

### *EL ARTE DE HABLAR. PREVENCIÓN DE RIESGOS DE VOZ*

#### *Objetivos:*

- Adquirir conceptos claros sobre el arte de hablar y la prevención de riesgos de voz
- Conocer modelos adecuados para el aprendizaje
- Poner en práctica lo que se aprende
- Analizar pautas para la corrección de problemas que cada uno tenga

- Conocer como funciona la voz: como funciona el tracto vocal, y realidades, dichos y creencias falsas de la voz
- Factores de riesgo vocal y modo de controlarlos
- Las lesiones de las CV
- El juego vocal para prevenir lesiones y potenciar la voz: descubrir las sensaciones del tracto vocal.

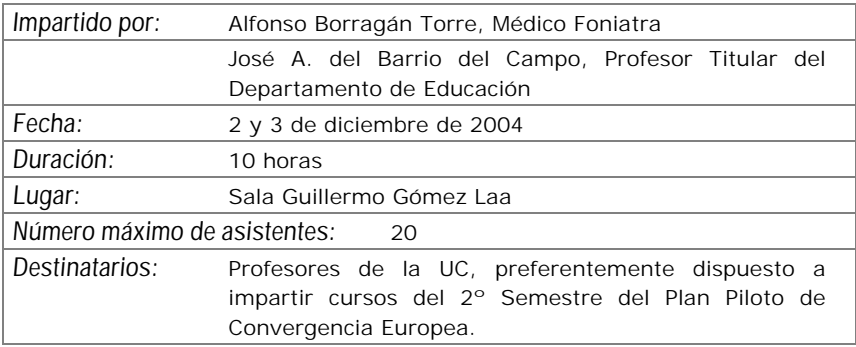

### *WEBCT PARA PROFESORES Y ASISTENTES DE PROFESOR*

*Objetivos:*

Proporcionar a los profesores que deseen utilizar el Aula Virtual, basada en WebCT, los conocimientos y destrezas necesarios para generar y gestionar un curso en la misma.

- Estructura de WebCT. Qué es WebCT y para qué sirve
- Acceso a un curso y elementos del mismo
- Herramientas disponibles en WebCT:
	- Contenidos (materiales)
	- Comunicación
	- Estudio
	- Evaluación
- Administración y seguimiento de un curso WebCT

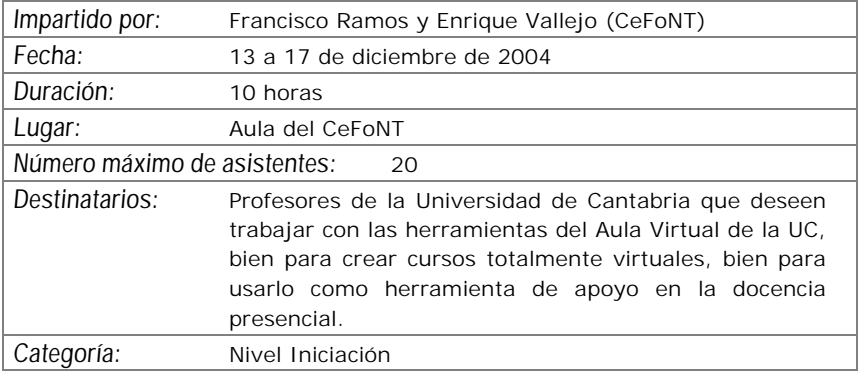

# *PREPARAR DOCUMENTOS CON EL PC (WORD 2000)*

#### *Objetivos:*

Que los alumnos aprendan a utilizar de forma completa y eficaz un procesador de textos, aprovechando las ventajas que el mismo ofrece para realizar documentos complejos. Más en concreto se pretende que los participantes:

- Conozcan las posibilidades del procesador de textos y cómo utilizarlas.
- Aprendan a generar documentos complejos con integración de textos y gráficos, encolumnado, notas al pie, etc.
- Realicen una sesión de taller adicional en la que, de forma autónoma pero asistidos por un tutor, ejerciten las capacidades adquiridas.
- Descubran cómo ser más eficientes al preparar sus documentos usando capacidades de la herramienta que por falta de tiempo no se exploran normalmente.

- Introducción
- Empezando con Word
- Cambiar el aspecto del texto
- Escribir rápido y bien
- Estructurar la información
- Escribir documentos con eficacia.
- Combinar textos e imagen
- Trabajar con documentos largos
- Preparar cartas.
- Personalizar Word

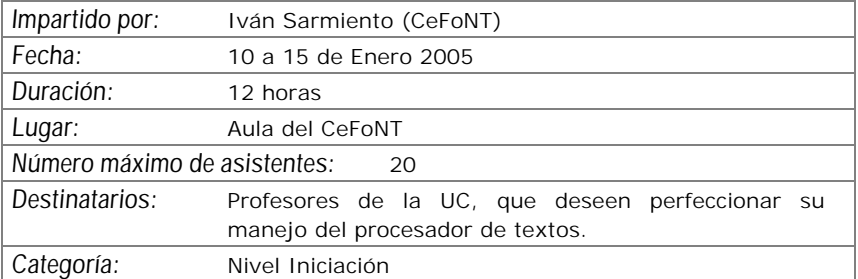

# *CREACIÓN DE PRESENTACIONES CON POWERPOINT*

*Objetivos:*

Iniciar al manejo de POWERPOINT para su utilización en el ámbito docente.

Adquirir destrezas en la construcción de una presentación, utilizando la herramienta y conocer como incorporar elementos multimedia (imágenes, gráficos, sonidos) en una presentación de forma eficaz.

Aprender a manejar plantillas de diseño, modificar presentaciones previas y adecuarlas a una nueva utilización incorporando o modificando elementos utilizados previamente.

- Conceptos Básicos
- Crear una presentación
- Guardar una presentación
- Abrir una presentación
- Tipos de Vistas
- Trabajar con diapositivas
- Las reglas y guías
- Manejar objetos
- Trabajar con textos. Trabajar con tablas
- Trabajar con gráficos. Trabajar con organigramas
- La barra de dibujo
- Insertar sonidos y películas
- Animaciones y transiciones
- Complementos sobre imágenes
- Complementos sobre sonido

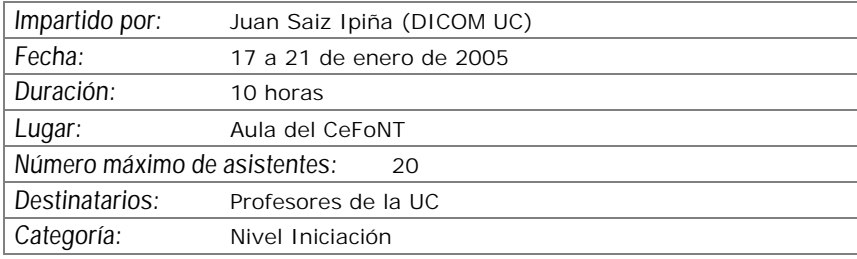

# *EXCEL EN LA TAREA DOCENTE (BÁSICO)*

#### *Objetivos:*

Obtener una visión global de una herramienta de gran utilidad para las actividades cotidianas, que sin embargo no es muy utilizada por desconocimiento de sus posibilidades. En concreto se pretende:

- Conozcan las posibilidades de Excel y cómo utilizarlas.
- Sepan manejar las funcionalidades básicas de Excel.
- Realicen 2 sesiones de taller de dos horas cada una en las que, de forma autónoma pero asistidos por un tutor, ejerciten las capacidades.
- Sean capaces de elaborar hojas con cálculos, tratamiento de gráficos y diseñar e imprimir las hojas en distintos formatos.

- Comenzando con Excel
- Hacer cálculos: Operaciones básicas, fórmulas y funciones
- Utilizar gráficos: Interrelación entre datos y gráficos.
- Dar diseños a las hojas: Mejorar la apariencia, aplicar formatos, incluir imágenes, utilizar estilos y plantillas.
- Escribir correctamente: Tratamiento del texto en Excel, corrección ortográfica y reemplazo de palabras.
- Imprimir libros de trabajo: Control del aspecto impreso, encabezados y pies de página, control de saltos de página.

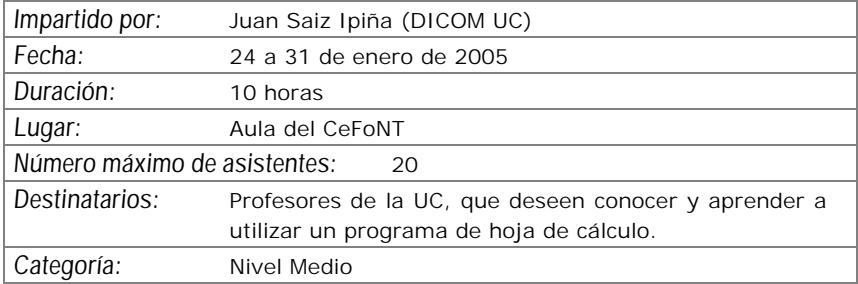

# *CURSO VIDEOCONFERENCIA PERSONAL CON VRVS*

#### *Objetivos:*

Aprender a utilizar una herramienta de comunicación personal para mantener reuniones "virtuales" con audio y video, mediante su propio ordenador y una pequeña cámara de video. Más en concreto los objetivos son:

- Difusión y proyección del sistema de videoconferencia VRVS en la UC
- Mejorar la eficiencia en el trabajo de equipos dispersos geográficamente, bien a nivel nacional o internacional.
- Entender el funcionamiento de la red de VRVS, cómo instalarse VRVS en su ordenador y cómo desarrollar una videoconferencia con VRVS
- Registrarse en VRVS y reservar salas virtuales en VRVS
- Políticas y condiciones de uso de las salas

#### *Contenidos:*

Introducción de VRVS .Pasos previos al uso de VRVS

- Salas Virtuales y El Chat en la Sala Virtual
- El Panel de control de la sala virtual
- Clientes de audio y video
- Uso del VNC
- Otros temas: Política de uso

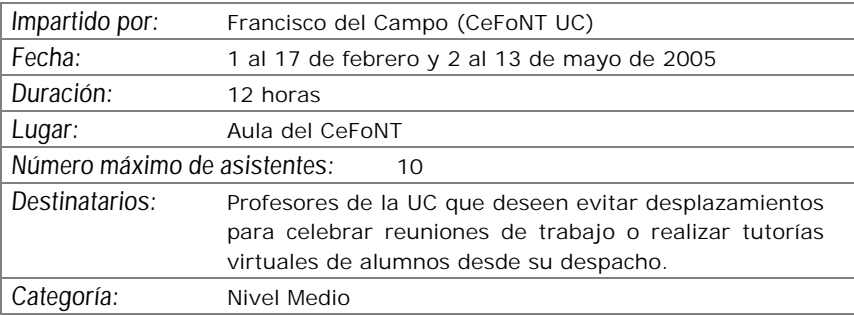

# *CREACIÓN DE MATERIALES WEB CON FRONTPAGE 2000 (BÁSICO)*

#### *Objetivos:*

Aprender a utilizar las funciones más básicas del programa para generación y mantenimiento de páginas Web FrontPage 2000 de Microsoft y más en concreto se pretende que los participantes:

- Conozcan las características de las páginas Web, los servidores donde residen y el lenguaje HTML.
- Conozcan el programa FrontPage y cómo utilizarlo.
- Aprendan a construir su propio "sitio Web" y sepan publicar las páginas creadas mediante FrontPage en un servidor Web general o en el Aula Virtual.

- Conceptos básicos previos. Características de un sitio web
- Qué es FrontPage y para qué sirve
- Creación de un sitio web
- Imágenes e hipervínculos
- Los temas y las plantillas
- Bordes compartidos y barras de exploración
- Componentes de FrontPage
- Ubicación de un sitio Web

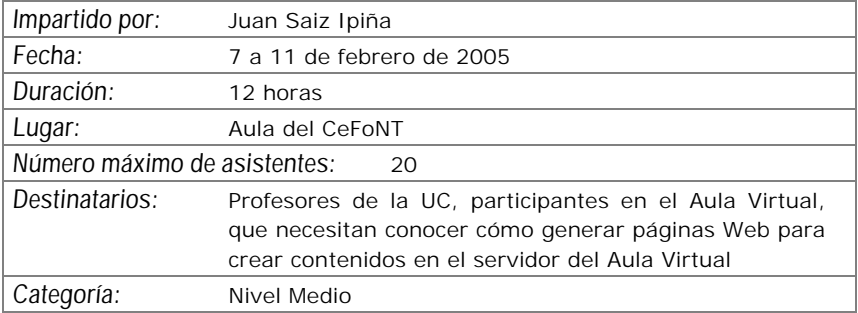

# *INTRODUCCIÓN AL AUDIO Y VIDEO DIGITAL*

#### *Objetivos:*

Iniciar a los asistentes en las bases de la digitalización de audio y video, conocer los distintos formatos posibles, las técnicas de compresión y el vocabulario habitual con el objeto de que sean capaces de capturar audio y video en el ordenador y transformarlo de forma elemental.

- Qué es el audio digital y el video digital
- Captura de sonido y video por el ordenador: Dispositivos y Programas.
- Formatos utilizados para audio y video en el ordenador
- Manipulación sencilla de ficheros de audio y video
- Salida de audio y video desde el ordenador.

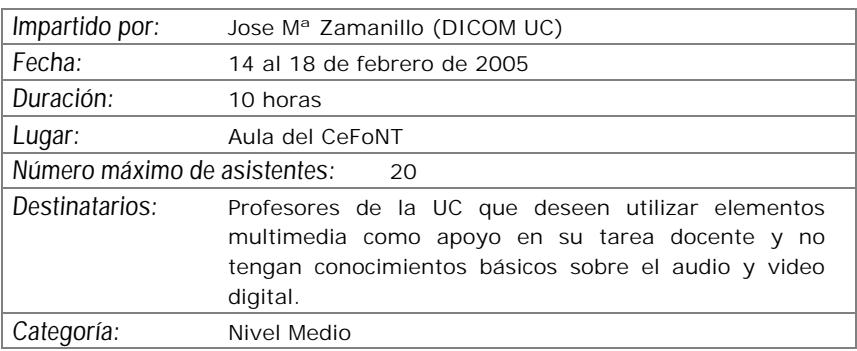

# *SERVICIOS DE LA B.U.C. PARA LA DOCENCIA*

#### *Objetivos:*

Conocer y aprender a utilizar en su actividad docente recursos de información y documentación a través de la red informática.

- Identificación de recursos y servicios específicamente destinados a la docencia:
- Contenidos electrónicos y sus condiciones legales y prácticas para uso docente (con especial referencia a revistas electrónicas); aplicaciones e instalaciones orientadas al uso de Aula Virtual y otros recursos docentes; disponibilidad de bibliografía; otros servicios.
- Cómo acceder y utilizar estos servicios. Posibilidades adicionales.

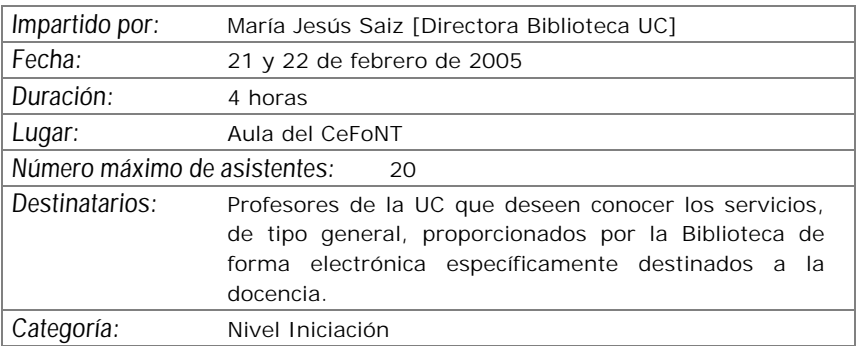

## *TALLER SOBRE RECURSOS DE INFORMACIÓN EN CIENCIA Y TECNOLOGÍA*

*Objetivos:*

Conocer y aprender a utilizar recursos de información y documentación a través de la red informática.

- Cuáles son los recursos de información y documentación (contenidos) que la biblioteca pone a disposición del docente en esta área. El módulo se centra fundamentalmente en los recursos electrónicos a los que se accede desde todo el campus con especial mención a bases de datos y revistas electrónicas especializadas.
- Qué recursos hay para cada especialidad temática y para cada tipo de necesidad.
- Qué clase de información podemos esperar obtener, cómo se accede, cómo se utilizan

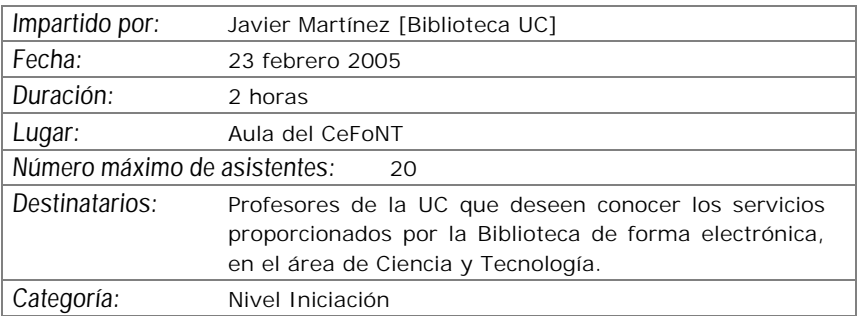

### *TALLER SOBRE RECURSOS DE INFORMACIÓN EN CIENCIAS SOCIALES Y HUMANIDADES*

#### *Objetivos:*

Conocer y aprender a utilizar recursos de información y documentación a través de la red informática.

- Cuáles son los recursos de información y documentación (contenidos) que la biblioteca pone a disposición del docente en esta área. El módulo se centra fundamentalmente en los recursos electrónicos a los que se accede desde todo el campus con especial mención a bases de datos y revistas electrónicas especializadas.
- Qué recursos hay para cada especialidad temática y para cada tipo de necesidad.
- Qué clase de información podemos esperar obtener, cómo se accede, cómo se utilizan

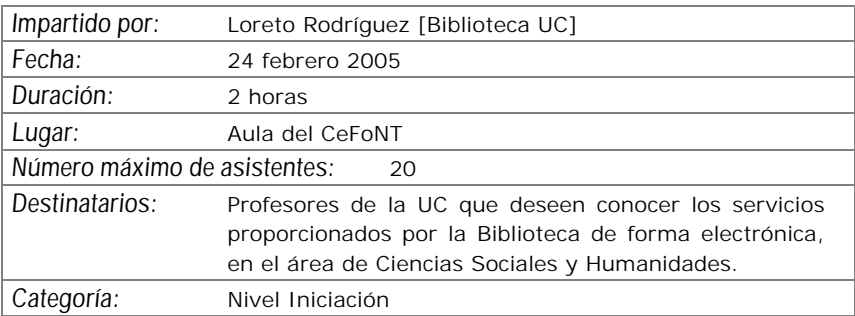

### *TALLER SOBRE SERVICIOS Y RECURSOS DE INFORMACIÓN EN BIOCIENCIAS*

*Objetivos:*

Conocer y aprender a utilizar recursos de información y documentación a través de la red informática.

- Cuáles son los recursos de información y documentación (contenidos) que la biblioteca pone a disposición del docente en esta área. El módulo se centra fundamentalmente en los recursos electrónicos a los que se accede desde todo el campus con especial mención a bases de datos y revistas electrónicas especializadas.
- Qué recursos hay para cada especialidad temática y para cada tipo de necesidad.
- Qué clase de información podemos esperar obtener, cómo se accede, cómo se utilizan

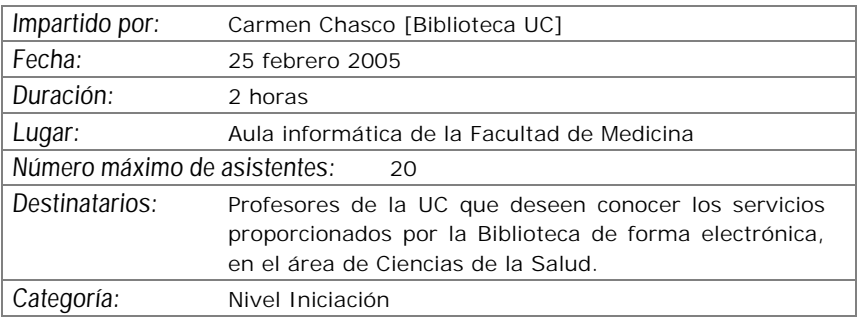

# *CREACIÓN DE CLASES DIGITALES (Producer)*

#### *Objetivos:*

El uso de la herramienta Producer de Microsoft, asociada al Powerpoint, permite que un profesor mediante una pequeña "webcam" conectada a su ordenador, realice "clases digitales" en las que conjuntamente con la presentación PowerPoint se visualice la imagen del profesor (o cualquier otro elemento de video digital) y se pueda escuchar su explicación de viva voz.

Los asistentes aprenderán como realizar dichas "clases digitales", solucionar cualquier problema técnico y publicar el resultado en un servidor Web desde el que los potenciales alumnos puedan reproducirla en sus ordenadores cuando lo deseen

- Introducción
- Como utilizar la webcam y el micrófono
- Asociación de audio y video a una presentación
- Caso práctico a realizar por los asistentes

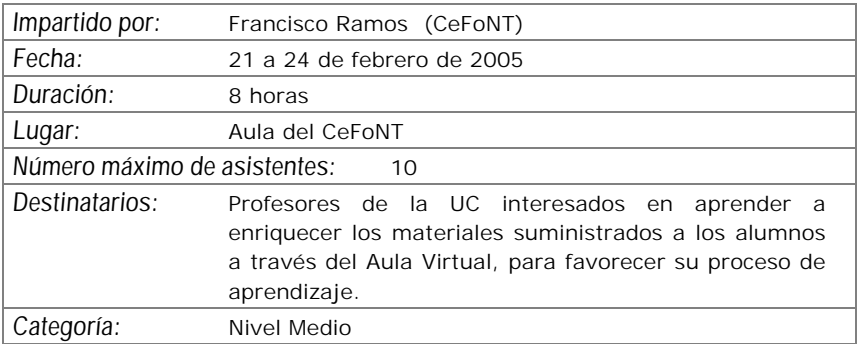

### *WEBCT PARA PROFESORES Y ASISTENTES DE PROFESOR*

#### *Objetivos:*

Proporcionar a los profesores que deseen utilizar el Aula Virtual, basada en WebCT, los conocimientos y destrezas necesarios para generar y gestionar un curso en la misma.

- Estructura de WebCT. Qué es WebCT y para qué sirve
- Acceso a un curso y elementos del mismo
- Herramientas disponibles en WebCT:
	- Contenidos (materiales)
	- Comunicación
	- Estudio
	- Evaluación
- Administración y seguimiento de un curso WebCT

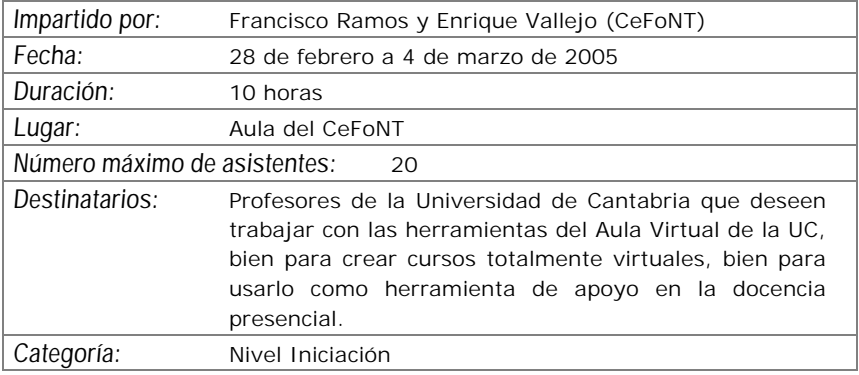

# *PROGRAMAS ESTADÍSTICOS (Introducción al SPSS)*

#### *Objetivos:*

Introducir en los aspectos básicos del manejo del SPSS y ver sus aplicaciones prácticas a los diseños de investigación más conocidos. Crear unas bases sólidas que permitan continuar al alumno ampliando su conocimiento del SPSS por si mismo.

Al finalizar el curso, el alumno ha de haber superado los siguientes objetivos:

- Conocer el SPSS y sus posibilidades así como sus aplicaciones y módulos más conocidos.
- El usuario ha de ser capaz de escoger la técnica más apropiada para unos datos concretos.
- El alumno ha de poder ejecutar en el SPSS la técnica estadística elegida.
- Finalmente, ha de saber interpretar los resultados proporcionados por el programa.

- Instalación y ejecución del SPSS 11 para windows
- Entorno de trabajo, casos, variables y ficheros
- Transformación de datos
- Gráficos y sintaxis de comandos
- Estadística descriptiva
- Estadística Inferencial
- Regresión y correlación
- Clasificación: análisis cluster y discriminante
- Reducción de datos: análisis factorial y correspondencias
- Análisis de supervivencia
- Series temporales

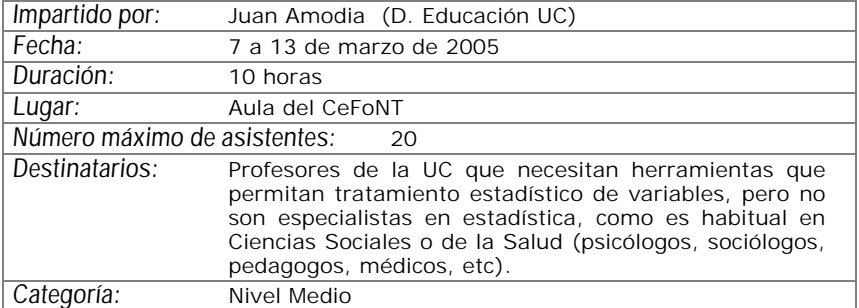

# *CREACIÓN DE PRESENTACIONES CON POWERPOINT*

*Objetivos:*

Iniciar al manejo de POWERPOINT para su utilización en el ámbito docente.

Adquirir destrezas en la construcción de una presentación, utilizando la herramienta y conocer como incorporar elementos multimedia (imágenes, gráficos, sonidos) en una presentación de forma eficaz.

Aprender a manejar plantillas de diseño, modificar presentaciones previas y adecuarlas a una nueva utilización incorporando o modificando elementos utilizados previamente.

- Conceptos Básicos
- Crear una presentación
- Guardar una presentación
- Abrir una presentación
- Tipos de Vistas
- Trabajar con diapositivas
- Las reglas y guías
- Manejar objetos
- Trabajar con textos. Trabajar con tablas
- Trabajar con gráficos. Trabajar con organigramas
- La barra de dibujo
- Insertar sonidos y películas
- Animaciones y transiciones
- Complementos sobre imágenes
- Complementos sobre sonido

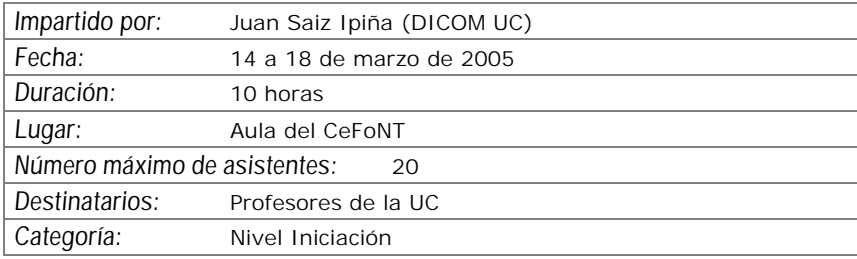

# *INTRODUCCIÓN A LAS BASES DE DATOS PERSONALES (ACCESS)*

#### *Objetivos:*

El objetivo del curso es iniciar a los asistentes en la creación y manejo elemental de bases de datos personales mediante el programa de Office ACCESS.

- Introducción a las Bases de Datos. Consideraciones de diseño
- El programa Access. Características y funcionalidades básicas.
- Creación y explotación de una base de datos personal sencilla.
- Casos prácticos

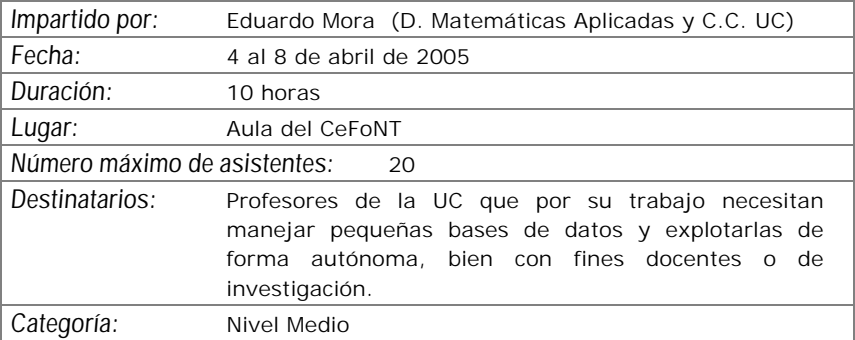

# *USO DOCENTE DE LA VIDEOCONFERENCIA*

*Objetivos:*

- Conocer el sistema de videoconferencia para clases.
- Conocer las características de la enseñanza mediante videoconferencia y los diferentes medios que se ponen a disposición del profesor.
- Adquirir las destrezas adecuadas para la enseñanza a través de este medio.

- Introducción al sistema de videoconferencia.
- Diferentes sistemas de videoconferencia (escritorio, reunión y aula).
- Estrategias didácticas para la docencia a través de este medio.
- Propuestas de planificación y desarrollo de las sesiones de clase.
- Recomendaciones en el uso de la videoconferencia
- Tutoría por videoconferencia.
- Tutoría grupal
- Tutoría individual.
- Prácticas en las diferentes aulas.

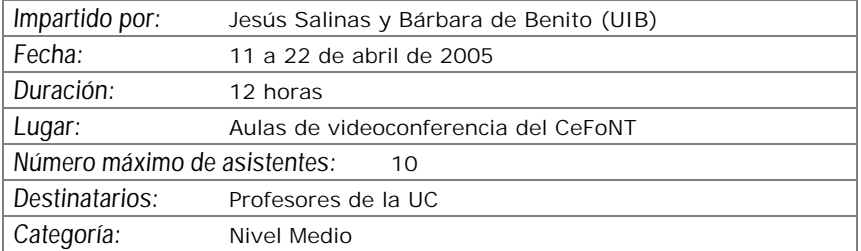

# *EXCEL EN LA TAREA DOCENTE (AVANZADO)*

#### *Objetivos:*

• Profundizar en la destreza en el manejo de la hoja de cálculo EXCEL

- Tratamiento de datos con Excel
- Relación de Excel con otros elementos de Office
- Casos prácticos de utilización de Excel en la tarea docente

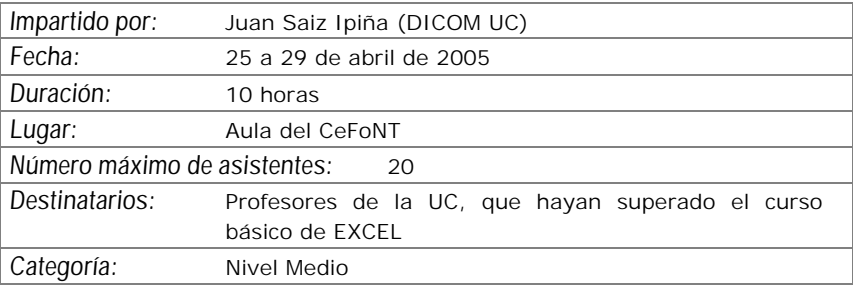

## *CURSO VIDEOCONFERENCIA PERSONAL CON VRVS*

#### *Objetivos:*

Aprender a utilizar una herramienta de comunicación personal para mantener reuniones "virtuales" con audio y video, mediante su propio ordenador y una pequeña cámara de video. Más en concreto los objetivos son:

- Difusión y proyección del sistema de videoconferencia VRVS en la UC
- Mejorar la eficiencia en el trabajo de equipos dispersos geográficamente, bien a nivel nacional o internacional.
- Entender el funcionamiento de la red de VRVS, cómo instalarse VRVS en su ordenador y cómo desarrollar una videoconferencia con VRVS
- Registrarse en VRVS y reservar salas virtuales en VRVS
- Políticas y condiciones de uso de las salas

#### *Contenidos:*

Introducción de VRVS .Pasos previos al uso de VRVS

- Salas Virtuales y El Chat en la Sala Virtual
- El Panel de control de la sala virtual
- Clientes de audio y video
- Uso del VNC
- Otros temas: Política de uso

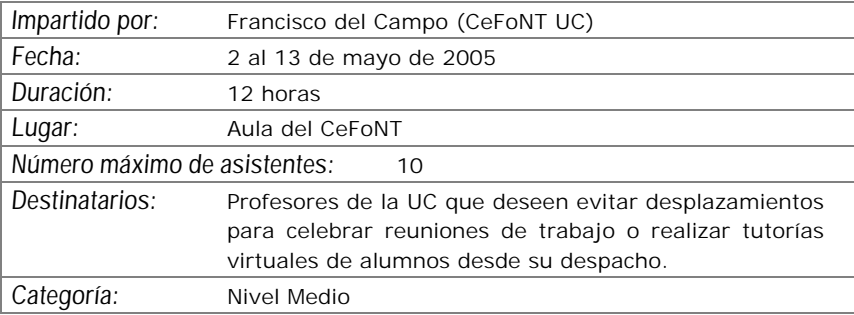

# *TRATAMIENTO DE IMÁGENES CON PHOTOSHOP®*

#### *Objetivos:*

El objetivo de este curso es iniciar a los alumnos en la realización de composiciones gráficas utilizando la herramienta Photoshop y sus recursos. Se adquirirán los conocimientos necesarios para realizar imágenes que podrán ser utilizadas para imprimir o para visualizarlas en pantalla (Word, páginas web, presentaciones gráficas, etc...).

- Introducción a los Elementos Multimedia:
- Introducción al Programa Adobe Photoshop:
- Ejemplos y Funcionalidades de Adobe Photoshop
- Casos prácticos

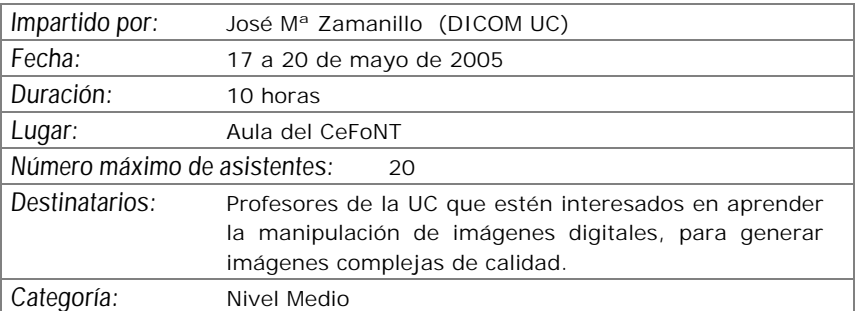

# *CREACIÓN DE MATERIALES WEB CON FRONTPAGE 2000 (BÁSICO)*

*Objetivos:*

Aprender a utilizar las funciones más básicas del programa para generación y mantenimiento de páginas Web FrontPage 2000 de Microsoft y más en concreto se pretende que los participantes:

- Conozcan las características de las páginas Web, los servidores donde residen y el lenguaje HTML.
- Conozcan el programa FrontPage y cómo utilizarlo.
- Aprendan a construir su propio "sitio Web" y sepan publicar las páginas creadas mediante FrontPage en un servidor Web general o en el Aula Virtual.

- Conceptos básicos previos. Características de un sitio web
- Qué es FrontPage y para qué sirve
- Creación de un sitio web
- Imágenes e hipervínculos
- Los temas y las plantillas
- Bordes compartidos y barras de exploración
- Componentes de FrontPage
- Ubicación de un sitio Web

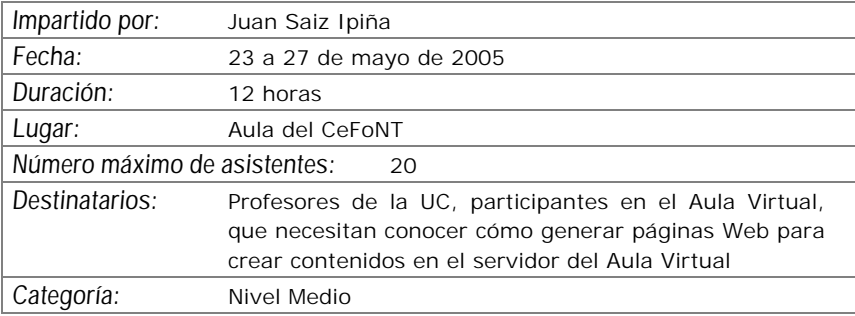

# *EDICIÓN AVANZADA DE AUDIO Y VIDEO DIGITAL (Adobe Premiere)*

#### *Objetivos:*

Los asistentes serán capaces, al finalizar el curso, de realizar un video digital con todos los componentes de una producción semi-profesional.

Aprenderán a capturar video procedente de elementos analógicos o digitales (cintas, videocámaras), realizar el montaje de las secuencias con inclusión de efectos de transición tanto en audio como en video, añadir títulos y rótulos, narraciones y pistas de sonido adicionales y, finalmente, cómo exportar el resultado en distintos formatos y medios.

- Configuración del programa
- Captura, importación y organización de elementos
- Construcción de la línea de tiempos de un proyecto
- Efectos y transiciones de video y audio
- Edición de textos: Títulos y rótulos
- Exportación del producto final

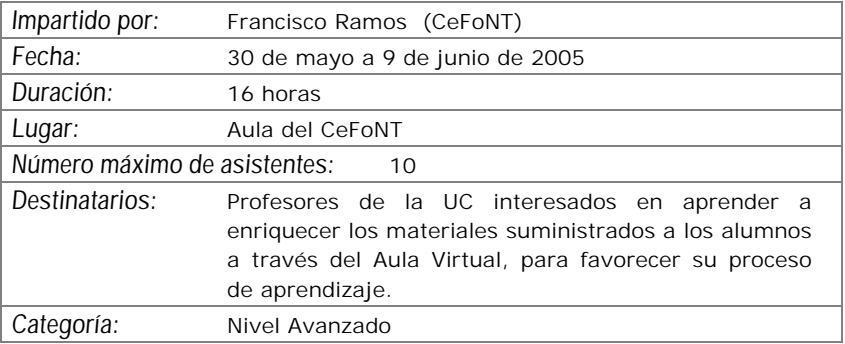

## *CREACIÓN DE MATERIALES WEB CON FRONTPAGE 2000 (AVANZADO)*

*Objetivos:*

El presente curso, continuación del nivel básico, es como su nombre indica un paso hacia técnicas mas complejas de construcción de materiales Web. Se mostrarán las conexiones dedicadas al formato web que tienen las aplicaciones Office con el fin de acortar las labores de creación.

También se enseñará como almacenar y ordenar mediante bases de datos información, lo que permite ampliar el campo de acción de los sitios web a niveles superiores, dotándolos de la posibilidad de transmisión y almacenamiento de datos en forma bidireccional.

El curso se desarrolla en modo taller por lo que el aprendizaje es de forma practica, y el proceso culmina con la creación por parte de los alumnos de un portal plenamente operativo, publicado en espacios web individualizados y con conexión a bases de datos.

- Formularios con FrontPage
- Office 2000 y FrontPage 2000
- Bases de Datos con FrontPage 2000
- Foros de Discusión con FrontPage 2000
- De todo un poco

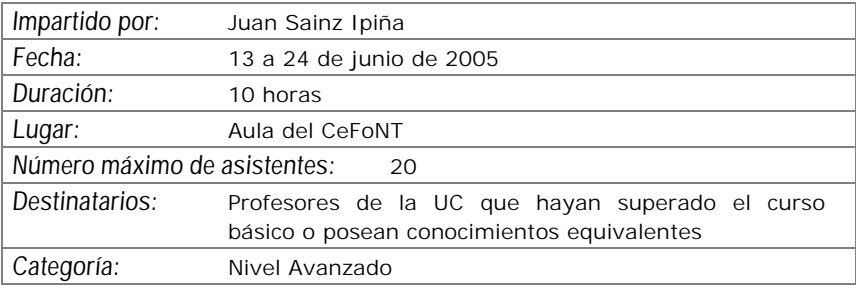

# *Calendario*

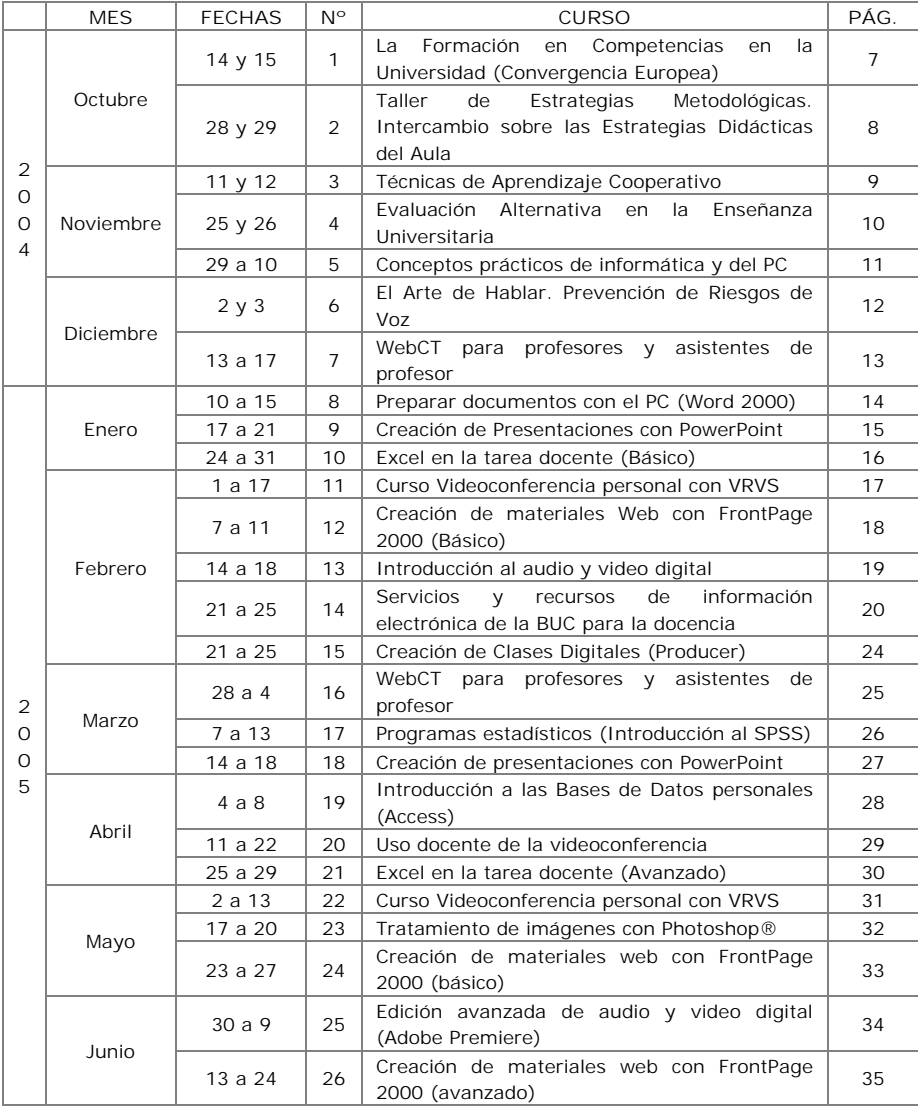

# *BOLETÍN DE INSCRIPCIÓN*

#### **DATOS PERSONALES:**

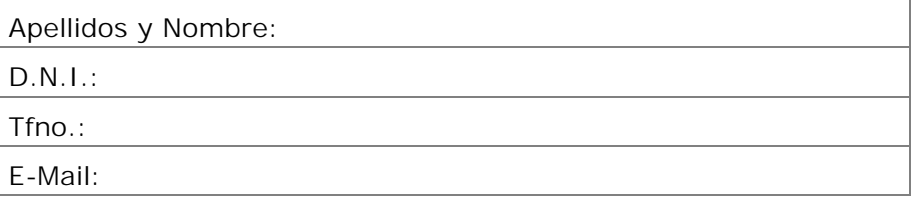

#### **DATOS ACADÉMICOS:**

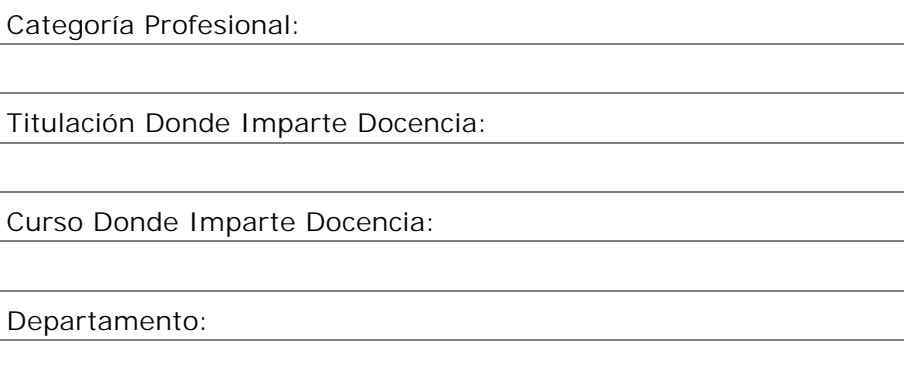

**CURSO AL QUE SE INSCRIBE:**

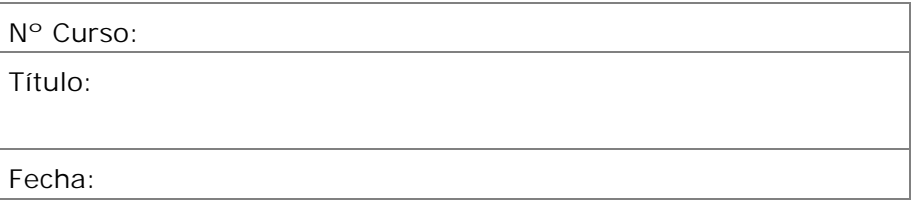

**Límite de inscripción 3 días hábiles antes del inicio del curso.**